## **Data source parameters**

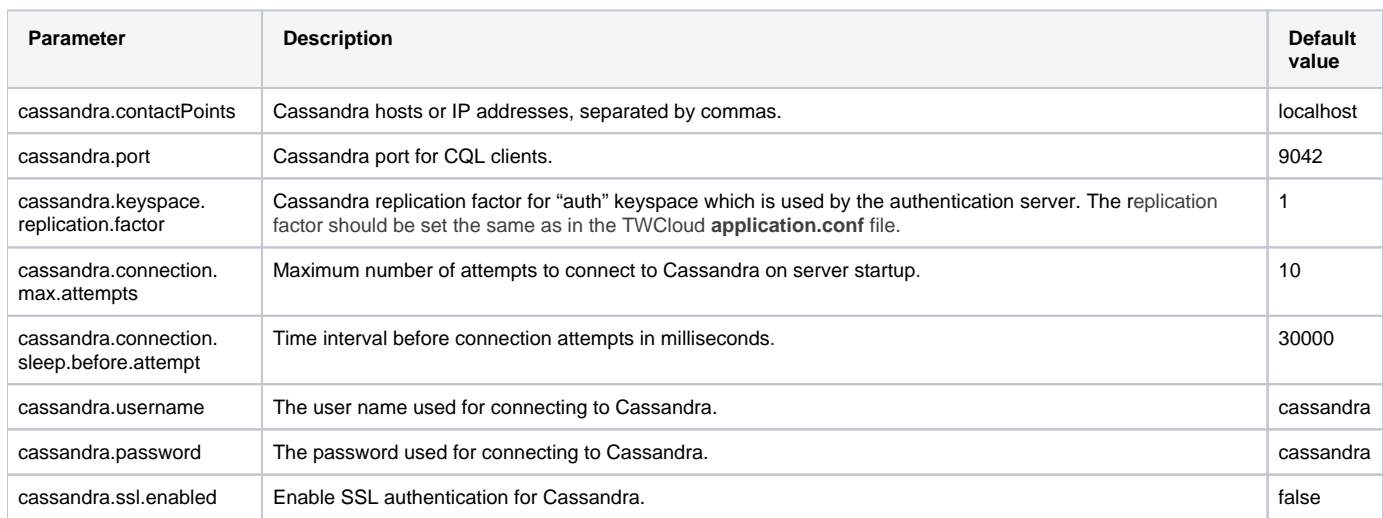

The following data source parameters are used for integration with and connection to Cassandra.